## **9. Differentiale, Fehlerrechnung**

Bei den Anwendungen der Differentialrechnung spielt der geometrische Aspekt (Tangentensteigung) eine untergeordnete Rolle. Ableitungen sind deshalb wichtig, weil sie eine Information über das Änderungsverhalten einer Funktion in der Umgebung einer Stelle geben. Die Gleichung der Tangente ist die bestmögliche lineare Ersatzfunktion. Diese Eigenschaft führt auf den Begriff des Differentials. Differentiale spielen insbesondere in der Fehlerrechnung bei der Untersuchung der Fortpflanzung von Messfehlern eine wichtige Rolle.

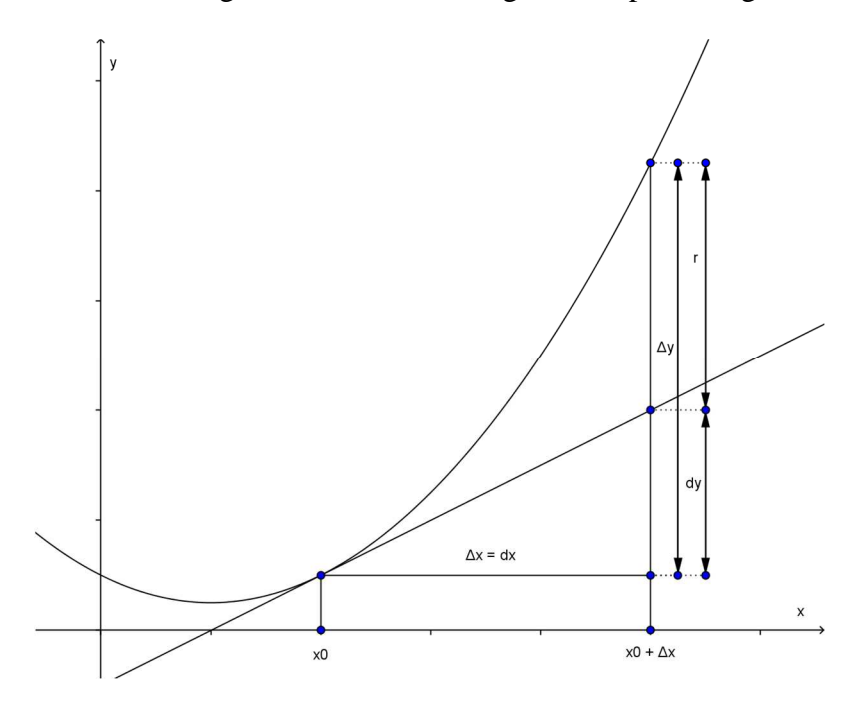

Wächst x um ∆x, so verändert sich y um ∆y. Der entsprechende Zuwachs der linearen Ersatzfunktion wird mit dy bezeichnet.

Wegen  $f'(x_0) = \frac{dy}{dx}$  (1) gilt:  $dy = f'(x_0) dx$  (2) *dx* und *dx* heissen Differentiale.

Wegen (1) kann die 1. Ableitung als Grenzwert des Differenzenquotienten neu als Quotient zweier Differentiale dargestellt werden. Die Bedeutung von (2) liegt darin, dass für "kleine" dx = Δx die Veränderung Δy näherungsweise durch  $dy = f'(x_0) dx$  ersetzt werden kann. Diese Aussage kann auch in der folgenden Form dargestellt werden:

$$
f(x)-f(x_0) \approx f'(x_0) \cdot (x-x_0).
$$

 $r = \Delta y - dy$  ist der Fehler, den man begeht, wenn man f durch die lineare Ersatzfunktion ersetzt. Die Approximation ist umso besser, je kleiner die Veränderung *dx* von x ist.

Beispiele:

: a)

Angenäherte Berechnung von Funktionswerten:

$$
f(x) = \sqrt{x} \quad f'(x) = \frac{1}{2\sqrt{x}}
$$
  

$$
\sqrt{9.1} = \sqrt{9 + 0.1} \approx \sqrt{9 + dy} = 3 + f'(9) \cdot dx = 3 + \frac{1}{6} \cdot 0.1 = 3.016666...
$$

Der Taschenrechner liefert den Wert: 3.0166206... Damit beträgt der absolute Fehler

$$
r \approx 0.000046
$$
. relative  
rehler  $\frac{r}{f(9)} < 0.1\%$ 

$$
\sin (31^\circ) = ?
$$
\n
$$
\sin \left( \frac{\pi}{6} + \frac{\pi}{180} \right) \approx \sin \left( \frac{\pi}{6} \right) + dy = \sin \left( \frac{\pi}{6} \right) + \cos \left( \frac{\pi}{6} \right) \cdot \frac{\pi}{180}
$$
\n
$$
= \frac{1}{2} + \frac{\sqrt{3}}{2} \cdot \frac{\pi}{180} \approx 0.5151
$$
\n
$$
\text{Fehler} < 0.00015
$$

b) Näherungsformeln

$$
f(x) = x^{n} \t f(x) = n \cdot x^{n-1} \t x_0 = 1 \t dy = f'(1) \cdot dx = n \cdot dx
$$
  
ersetzt man dx durch x, dann ergibt sich die folgende Näherungsformel:  

$$
(1+x)^{n} \approx 1 + n \cdot x \t x \ll 1 \t (1)
$$
  
special für  
n = 2  

$$
(1+x)^{2} \approx 1 + 2x \t x \ll 1 \t 1.02^{2} \approx 1.04
$$
  
n = -1  

$$
\frac{1}{1+x} \approx 1 - x \t x \ll 1 \t \frac{1}{1.03} = \frac{1}{1+0.03} \approx 1 - 0.03 = 0.97
$$
  
n =  $\frac{1}{2}$   
 $\sqrt{1+x} \approx 1 + \frac{x}{2} \t x \ll 1 \t \sqrt{16.5} = 4\sqrt{1.03125} \approx 4(1 + 0.015625) = 4.0625$   
TR: 4.062019..

Bem:

Das Ergebnis (1) entspricht den ersten beiden Summanden in der Entwicklung des Binomischen Lehrsatzes.

Analog erhält man:

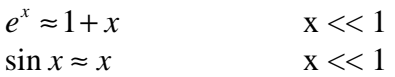

c). Anwendung der Differentiale in der Fehlerrechnung

Wir betrachten das Problem der sogenannten Fehlerfortpflanzung: Messwerte sind i.a. mit einem Fehler behaftet. Der genaue Wert sei  $x_0$ , der effektiv gemessene

Wert sei x. Die Differenz  $\Delta x = x - x_0$  heisst absoluter Fehler,  $x_{0}$ ∆*x* relativer Fehler.

Wird mit einer gemessenen Grösse x eine andere Grösse f(x) berechnet, so bewirkt der Fehler  $\Delta x$  einen Fehler  $\Delta y = f(x) - f(x_0)$ , wobei f(x<sub>0</sub>) der wahre Wert, f(x) der aus x berechnete Wert ist. Es ist die Aufgabe der Fehlerrechnung diese Fehlerfortpflanzung zu untersuchen. Es gilt der folgende

Satz:

Ist x0 mit dem hinreichend kleinen Fehler ∆x = dx behaftet, so gilt für den absoluten Fehler ∆y der berechneten Grösse näherungsweise

$$
\Delta y \approx dy = f'(x_0) \cdot dx
$$

für den relativen Fehler näherungsweise:

$$
\frac{\Delta y}{f(x_0)} \approx \frac{dy}{f(x_0)} = \frac{f'(x_0)dx}{f(x_0)}
$$

Beispiele

a)

Der Radius eines Kreises wurde zu  $r_0 = 100$  mm mit einer Messgenauigkeit von  $+/-0.5$  mm genau gemessen. Wie überträgt sich der Messfehler des Radius auf den Inhalt der Kreisfläche?

Inhalt der Kreisfläche:  $A(r) = \pi r^2$  $A'(r) = 2\pi r$ Fehler der Kreisfläche:  $\Delta A \approx dA = 2\pi r_0 \cdot dr$  (1) Für den relativen Fehler gilt damit: *dr*

$$
\frac{\Delta A}{A(r_0)} \approx \frac{2\pi r_0 dr}{\pi r_0^2} = \frac{2dr}{r_0}
$$

d.h. der relative Fehler der Kreisfläche ist etwa doppelt so gross wir der Messfehler des Radius.

Bem.

(1) bedeutet, dass die der Radiusveränderung entsprechende Kreisringfläche durch ein Rechteck mit dem Kreisumfang  $2\pi r_0$  und dr als Seiten angenähert wird.

b)

Der Radius einer Kugel wurde gemessen und mit  $r_0 = 37$  mm auf mm genau angegeben. Wie genau kennt man das Volumen?

Der Messfehler beträgt im ungünstigsten Fall ∆r = dr = +/- 0.5 mm Kugelvolumen:  $V(r) = \frac{4\pi}{3} \cdot r^3$   $V'(r)$  $V'(r) = 4\pi r^2$  $V(r_0) = \frac{4\pi}{3} \cdot r_0^3 \approx 212.17 \text{ (in cm}^3)$ 

Der durch den Messfehler verursachte Fehler des Volumens beträgt:  $\Delta V \approx dV = V'(r_0) \cdot dr \approx \pm 4\pi \cdot 3.7^2 \cdot 0.05 \approx \pm 8.602$ 

Der Radius der Kugel beträgt  $r = 37 \pm 0.5$  mm, das Volumen  $V = 212 \pm 9$  cm<sup>3</sup> Eine grössere Genauigkeit ist sinnlos.

Der relative Fehler beim Radius von 1.4% bewirkt einen etwa dreimal so grossen relativen Fehler des Volumens von 4.2%.

c)

Es sei L die Länge eines Metallstabs bei der Temperatur T. Steigt T um ∆T, so wächst L um ∆L

Es gilt:  $\Delta L = \alpha \cdot L \cdot \Delta T$  a heisst linearer Ausdehnungskoeffizient (bei Messing ist z.B.  $\alpha \approx 0.000018 \text{ Grad}^{-1}$ ).

Für die Änderung des Volumens eines Würfels mit Kante L gilt dann:

Wächst die Kantenlänge des Stabes um ∆L, so wächst das Würfelvolumen um  $\Delta V \approx dV = V'(L) \cdot dL = 3L^2 \cdot \alpha \cdot L \cdot \Delta T = L^3 \cdot 3\alpha \cdot \Delta T$ 

Der räumliche Ausdehnungskoeffizient γ ist also etwa dreimal so gross wie der lineare α.

Allgemein gilt: Wird eine Grösse mit n potenziert, so wird der relative Fehler ungefähr ver-nfacht.

d)

Bei einer Sammellinse mit der Brennweite  $f = 21$  cm misst man die Gegenstandsweite g = 56 cm +/\_ 1.5 cm. Die Bildweite berechnet sich

Die Bildweite berechnet sich nach der Formel  $\frac{1}{1} + \frac{1}{1} = \frac{1}{2}$ *g b f*  $+\frac{1}{1} = \frac{1}{2}$ zu  $b(g) = \frac{fg}{g-f}$ = −  $(g)$  $b'(g) = -\left(\frac{f}{g}\right)^2$  $f'(g) = -\left(\frac{f}{g-f}\right)^2$  $b'(56) = -0.36$ absoluter Fehler:  $\Delta b \approx \pm 0.36 \cdot 1.5$  cm relativer Fehler: 1.6%

Für die Schwingungszeit eines Pendels der Länge l gilt:  $T(L) = 2\pi\sqrt{\frac{L}{L}}$ *g*  $= 2\pi$ 

Zu gegebener Schwingungszeit kann mit der Umkehrfunktion die Pedellänge berechnet werden:  $L(T) = \frac{g}{4\pi^2} \cdot T^2$  $L(T) = \frac{g}{4\pi^2} \cdot T$ L(2) = 99.4 cm ist die Länge eines Zweisekundenpendels

Bestimme näherungsweise die Schwingungszeit für ein Pendel der Länge L = 100 cm.

Wegen 
$$
T'(L) = \frac{2\pi}{\sqrt{g}} \cdot \frac{1}{2\sqrt{L}} = \frac{\pi}{\sqrt{gL}}
$$
 gilt:  
\n $\Delta T \approx dT = T'(L) dL = \frac{2\pi}{\sqrt{g}} \cdot \frac{1}{2\sqrt{L}} dL = \frac{\pi}{\sqrt{gL}} dL \approx 0.0061$  s, relativer Fehler 0.3%.

f)

Welchen Zeitgewinn bringt eine Geschwindigkeitserhöhung beim Autofahren?

$$
\text{Es gilt: } t(v) = \frac{s}{v} \qquad \qquad t'(v) = -\frac{s}{v^2}
$$

## Beispiel:

Auf eine Strecke von 250 Meilen ergibt die Erhöhung der Geschwindigkeit von 55 mph auf 56 mph einen Zeitgewinn von

$$
\Delta t \approx dt = -\frac{s}{v^2} \cdot dv \approx -4.52^{\circ}
$$

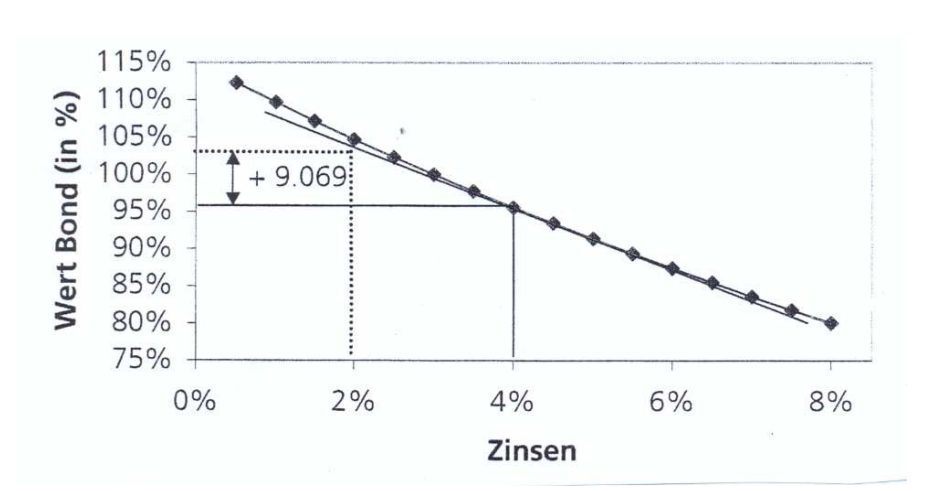

g) In der Finanzwirtschaft werden Preisveränderungen oft durch Differentiale angenähert.

In der Grafik ist der Preis (Wert) eines bestimmten Bonds in Abhängigkeit von den Zinsen dargestellt. Sie drückt aus, dass bei einer Erhöhung der Zinsen der Wert der Obligation sinkt. Wir nehmen an, dass die 1. Ableitung bei einem Zimssatz von 4% ungefähr -4.53 beträgt (sogenannte Modified Duration).

Sinken die Zinsen um 200 Basispunkte, so wird sich der Bondpreis ungefähr folgendermassen verändern:

 $\Delta P \approx dP = -4.53 \cdot (-0.02) \approx 0.0906$ 

Der Wert der Obligation wird sich als um ca. 9% erhöhen.

Hinweis:

Der Preis einer Option, das Optionsdelta ist der Wert der 1. Ableitung